#### ARC 226 Construction Scheduling

Chapter 10 Using Lags In Network Logic Diagrams

1 **ARC 226 Chapter 10** 

### Introduction

#### $\blacktriangleright$  The use of lags can reduce the number of activities

- $\triangleright$  So far, the logic diagrams have one activity following another
- It may be possible to overlap some activities
	- } Successor starts, but the predecessor is not completely finished
- $\blacktriangleright$  Lags are used to facilitate the overlaps
	- ▶ May also allow for time between activities

# Types of Lags

#### ▶ There are four types of lags

- ▶ Finish-to-start (FS)
- } Start-to-start (SS)
- } Finish-to-finish (FF)
- ▶ Start-to-finish (SF)
- $\blacktriangleright$  The relationship between activities used so far has been finish-to-start
	- $\triangleright$  This is the default relationship
	- **The predecessor must be finished before the successor starts**

# Finish to Start Relationship

- ▶ Activity A must finish before activity B can start
	- ▶ Assuming no lag (no number on the arrow)
	- $\triangleright$  A number on the arrow indicates the amount of lag
		- $\triangleright$  Activity B can start X days after activity A has finished
			- $\Box$  Commonly used for concrete curing operations or other curing or drying activities
			- $\Box$  Orders placed, the lag indicates the days before delivery
- ▶ Using a lag activities can be eliminated
	- ▶ Concrete example
		- } Pour concrete Cure concrete Load concrete
			- □ Becomes Pour concrete 5 Load concrete

#### **• Negative lag**

 $\triangleright$  Indicates the activity starts X number of days before the finish of the predecessor

## Start-to-Start Relationships

- ▶ Activity A starts, and activity B starts X number of days after the start of A
	- $\triangleright$  X indicates the number of days of lag
	- ▶ More common on medium to large projects
- ▶ Example
	- ▶ Steel studs started, rough electrical can start soon after
		- } All the steel studs do no need to be completed
		- } Various other examples
- ▶ No negative lags for a start-to-start relationship

# Finish-to-Finish Relationships

- $\triangleright$  Activity A finishes and then X days later activity B finishes
	- $\triangleright$  X indicates the lag
	- ▶ Common to large projects
- } Example
	- ▶ Place the drywall
	- $\triangleright$  X days later the mudding and taping is completed

# Which Lag Should Be Used?

- **If It an SS or an FF relationship more appropriate?**
- } Generally, the predecessor must be complete before the successor can be complete
	- **This would make an FF relationship seem more logical**
	- $\triangleright$  But the later activity can not start until after the earlier activity has started
- ▶ Rule-of-thumb:
	- } If the successor has a longer duration than the predecessor, use an SS lag
	- } If the successor has a shorter duration than the predecessor, use an FF lag
- ▶ Another option is to use both
	- } Usually an easy option with scheduling software

## Start-to-Finish Relationships

- $\triangleright$  Activity A starts and X days later activity B finishes
	- $\triangleright$  X indicates the days of lag
	- **>** Not a common relationship
- If The manager must decide when and where to use lags
- $\triangleright$  Keep in mind that the idea of the schedule is to keep the communication about project goals simple and effective
	- ▶ Do not let lags interfere with effective communication

## Lags and Flexibility

- } With lags in the schedule the field personnel can decide which areas are best to start
	- } Field managers can adjust the work without affecting the schedule
- **If** This may be a disadvantage as well
	- } There may be reasons to start on a particular portion of work that are not obvious from looking at the schedule
		- } Possible use a more detailed schedule to convey this information
- } A bar chart can be used for field personnel
	- $\blacktriangleright$  Eliminate confusion

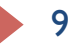

## Start and Finish Date Calculations with Lags

#### ▶ Forward pass

- ▶ Add the duration to the ES date to get the EF date
- **Then consider the relationships between the successor and** predecessor activities
	- } For an FF, add the lag to the predecessor's EF, then subtract the duration to get the ES
		- $\Box$  Will show an obvious SS relationship
			- $\Box$  See page 114 figure 10.11 and 10.12
- **Follow the arrows, add and subtract accordingly**
- ▶ Backward pass
	- ▶ Same operation, reverse order
		- ▶ Subtract the amount of lag and follow in reverse order

## Bar Charts with Lags

- $\triangleright$  The bar chart will show the lags by the overlap of activities
- } With more than one relationship the bar chart dates can become quite confusing
	- } Often the computer is used to calculate the dates automatically

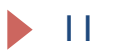

### Review

- ▶ Lags can significantly reduce the number of activities on a schedule
- $\triangleright$  The overlap helps to reduce the duration of the project
- **I** Lags allow for flexibility in the field
	- } Reduces the amount of time spent updating the schedule
- } Lags may not show the necessary detail needed to eliminate communication problems